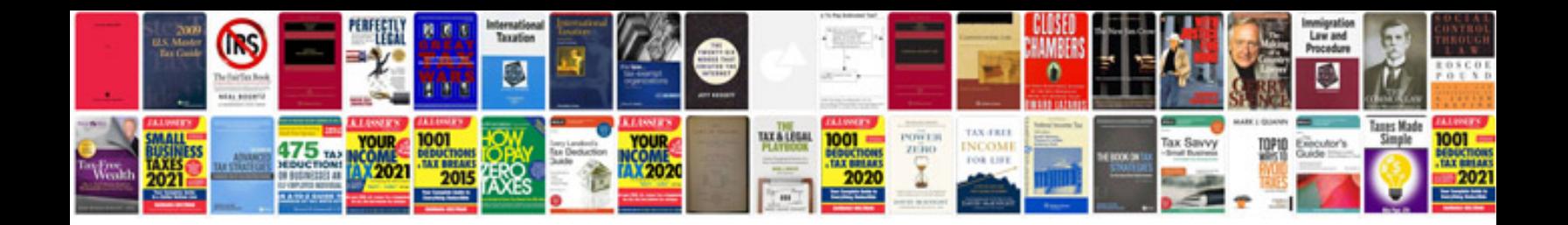

**Transfer request letter format**

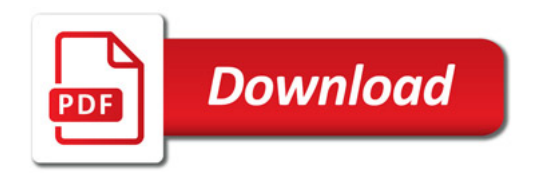

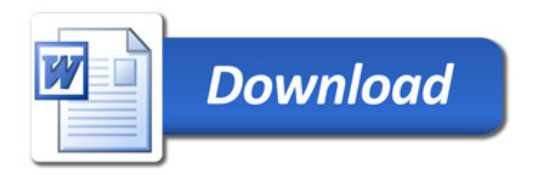